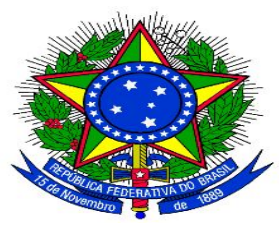

**MINISTÉRIO DA EDUCAÇÃO** SECRETARIA DE EDUCAÇÃO PROFISSIONAL E TECNOLÓGICA INSTITUTO FEDERAL DE EDUCAÇÃO, CIÊNCIA E TECNOLOGIA DO SUL DE MINAS GERAIS CAMPUS POÇOS DE CALDAS

# **EDITAL Nº 003/2019**

# **EDITAL INTERNO DE APOIO A PROJETOS DE ENSINO**

O Instituto Federal de Educação, Ciência e Tecnologia do Sul de Minas Gerais, campus Poços de Caldas, por meio de sua Direção de Ensino, Pesquisa e Extensão, torna público o presente edital para submissão de propostas de projetos de ensino.

### **1. DO OBJETO**

1.1 O presente edital trata do cadastramento de projetos de ensino desenvolvidos no âmbito do IFSULDEMINAS, *campus* Poços de Caldas, no 1° semestre de 2019.

# **2. DAS DEFINIÇÕES**

2.1 Projeto de ensino é aquele voltado para os discentes regulares vinculados ao IFSULDEMINAS, *campus* Poços de Caldas, e que visa a recuperação da aprendizagem, aprofundamento de conhecimentos, estudo para olimpíadas, estudo para provas de vestibulares ou a vivência prática dos conteúdos teóricos por meio de encontros presenciais.

#### **3. DAS DISPOSIÇÕES GERAIS**

- 3.1 Poderão submeter propostas de projetos de ensino os docentes (efetivos ou substitutos) e os técnicos administrativos lotados na Direção de Ensino, Pesquisa e Extensão.
- 3.2 Cada proponente poderá apresentar até três projetos de ensino por semestre.
- 3.3 O proponente será o coordenador e responsável pela execução do projeto.
- 3.4 O projeto de ensino deve ter carga horária mínima de 20 horas.
- 3.5 O proponente deverá estar ativo em suas atividades. Em caso de afastamento, deverá ocorrer a substituição da coordenação do projeto.
- 3.6 O projeto de ensino deverá ser semestral, logo, as atividades deverão ser encerradas até 09/07/2019.

### **4. DA SUBMISSÃO DAS PROPOSTAS**

- 4.1 A submissão de propostas dar-se-á na forma de fluxo contínuo, no período de **18 de fevereiro** a **03 de maio**, tendo como prazo máximo para sua execução do projeto o último dia letivo do primeiro semestre.
- 4.2 A submissão dos projetos será feita a partir do formulário eletrônico disponibilizado na Linha 1 do Anexo I.
- 4.3 São vedados o registro e a submissão de projetos que já estejam em execução.
- 4.4 Os projetos submetidos a este edital de ensino não podem ter sido contemplados em outros editais no mesmo semestre.
- 4.5 As propostas submetidas serão analisadas pela equipe pedagógica e, dentro do prazo de 14 dias, receberão classificação "*Aprovada*", "*Aprovada com Pendências*" ou "*Reprovada*". A classificação das propostas será exibida na coluna "**classificação**" da planilha de respostas, disponível na Linha 2 do Anexo I.
- 4.6 As propostas classificadas como "*Aprovada*" ou "*Aprovada com Pendências*" poderão iniciar suas execuções. Os proponentes destas propostas deverão estabelecer um cronograma para os projetos, visando adequar a carga horária com a data de aprovação e o término do semestre letivo.
- 4.7 As submissões classificadas como "*Aprovada com Pendências*" terão recomendações indicadas na coluna "**observações**" da planilha de respostas, disponível na Linha 2 do Anexo I. Os proponentes destas propostas **deverão** fazer nova submissão considerando as recomendações indicadas até o prazo limite estabelecido por este edital.
- 4.8 As submissões classificadas como "*Reprovada*" terão correções indicadas na coluna "**observações**" da planilha de respostas, disponível na Linha 2 do Anexo I. Os proponentes destas propostas **poderão** fazer nova submissão considerando as recomendações indicadas até o prazo limite estabelecido por este edital.

# **5. DA ESTRUTURAÇÃO DOS PROJETOS DE ENSINO**

- 5.1 Os projetos de ensino devem apresentar os seguintes itens:
- a) Nome do projeto;
- b) Docente(s);
- c) Justificativa;
- d) Público Alvo;
- e) Data de início e término;
- f) Dias e horários de realização do projeto;
- g) Local;
- h) Objetivos;
- i) Metodologia;
- j) Referências (mínimo duas).

5.2 O coordenador do projeto ficará responsável por registrar as listas de presenças dos encontros. As listas serão necessárias para a solicitação de certificado tanto para o coordenador quanto para os discentes.

# **6. DA SELEÇÃO DOS DISCENTES**

6.1 Os discentes serão selecionados a critério do coordenador do projeto de ensino.

### **7. DA FINALIZAÇÃO E EMISSÃO DE CERTIFICADOS PARA DOCENTES**

- 7.1 Após encerrada a execução do projeto de ensino, o docente responsável deverá baixar (*download*) o PDF do projeto, acessível na coluna "**projeto completo**" da planilha de respostas, disponível na Linha 2 do Anexo I. De posse do projeto em formato PDF, o docente deverá cadastrar o projeto de ensino no sistema GPPEx (Linha 4 do Anexo I), acessando as opções "Projetos" e depois "Cadastrar Projetos". O documento PDF contendo o projeto completo deverá ser anexado ao sistema GPPEx na opção "anexo" de "Projeto Completo".
- 7.2 Após o cadastro do projeto no sistema GPPEx, o docente responsável deverá produzir o Relatório Final de Projeto de Ensino, conforme disponibilizado na Linha 3 do Anexo I. O Relatório Final de projeto de ensino deverá ser cadastrado no sistema GPPEx acessando as opções "Projetos" e depois "Concluir Projetos". Ao submeter o relatório final no sistema GPPEx, o docente deverá concluir o projeto neste sistema e capturar um *print screen* após a ação.
- 7.3 Após a conclusão do projeto no sistema GPPEx, o docente deverá preencher o formulário de encerramento de projeto de ensino, disponibilizado na Linha 5 do Anexo I.

*Parágrafo único*: Para encerramento do projeto de ensino será exigido o *print screen* do sistema GPPEx capturado no item 7.1 deste Edital.

- 7.4 No formulário de encerramento, serão solicitadas as listas de presença dos alunos participantes no projeto de ensino.
- 7.5 Após o preenchimento do formulário de encerramento de projeto de ensino, somente será enviada ao docente declaração comprobatória cas todos os itens deste edital tenham sido rigorosamente cumpridos por ele.

#### **8. DA EMISSÃO DE CERTIFICADOS PARA DISCENTES**

- 8.1 Serão emitidos certificados para os discentes que obtiverem frequência maior ou igual a 75% da carga horária total do projeto de ensino.
- 8.2 O discente deverá solicitar seu certificado por meio do formulário eletrônico disponibilizado no site do campus.

#### **9. DO REGISTRO NA NORMATIVA DOCENTE**

9.1 O docente coordenador de projeto de ensino deverá cadastrar sua atuação na plataforma da Normativa Docente conforme Art. 21, IX da resolução 119/2016 deste instituto.

#### **10. DOS CASOS OMISSOS**

10.1 Casos omissos neste edital serão resolvidos pela Diretoria de Ensino, Pesquisa e Extensão.

Poços de Caldas, 18 de fevereiro de 2019

# **ANEXO I**

Formulários para submissão/encerramento de projetos de ensino

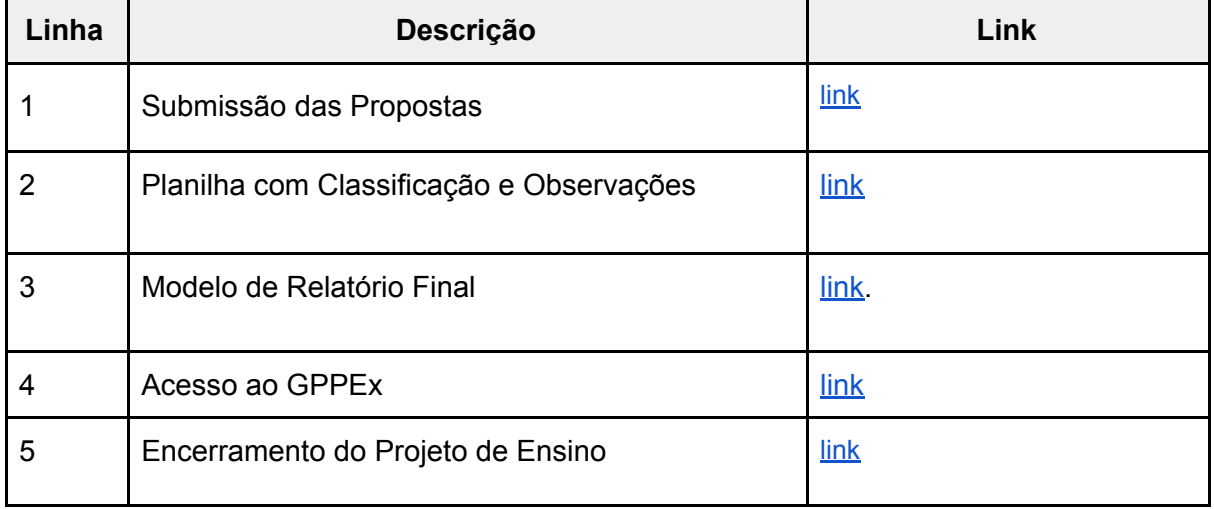

#### **ANEXO II**

Fluxo resumido das etapas do edital

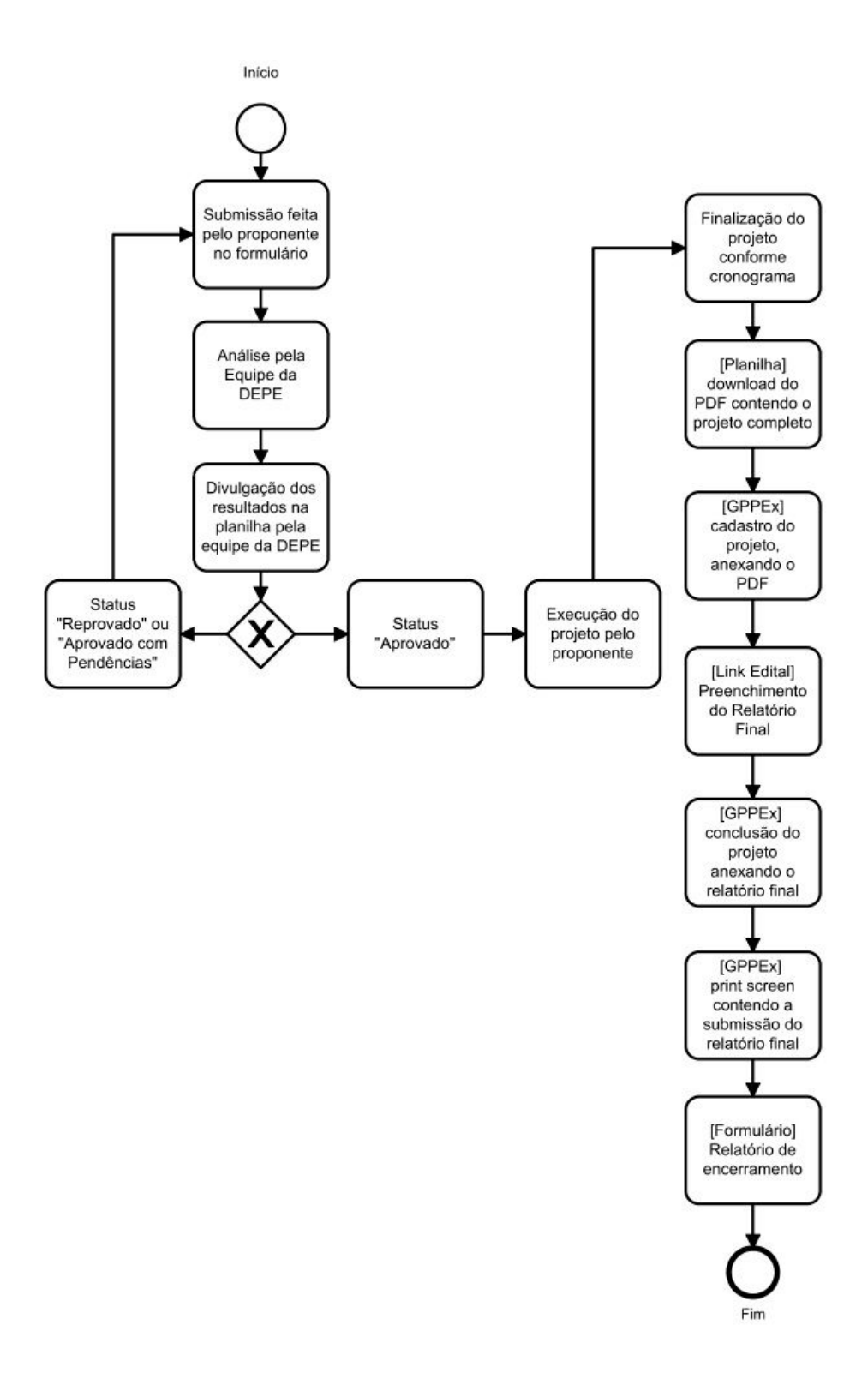